# **Wymagania edukacyjne – informatyka, klasa 5**

### **1. Bezpiecznie z komputerem**

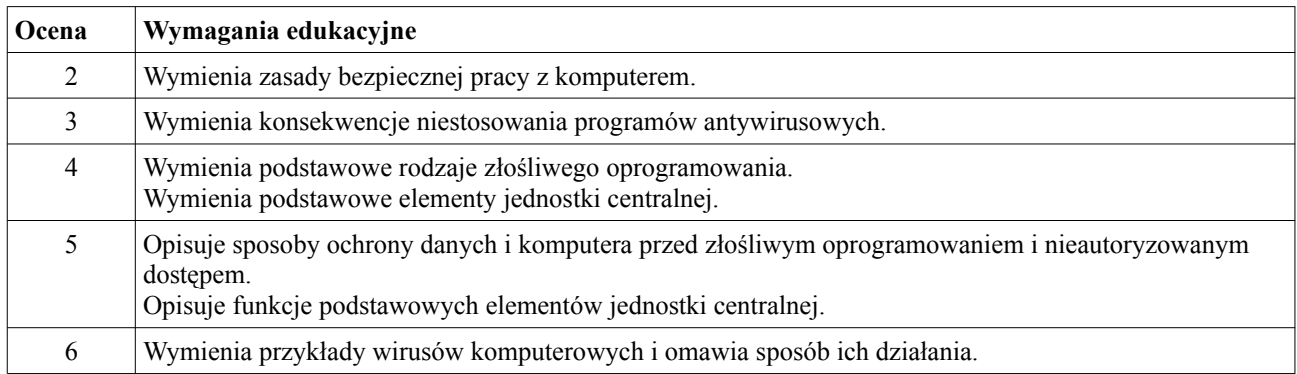

# **2. Tworzenie historyjki obrazkowej w edytorze tekstu.**

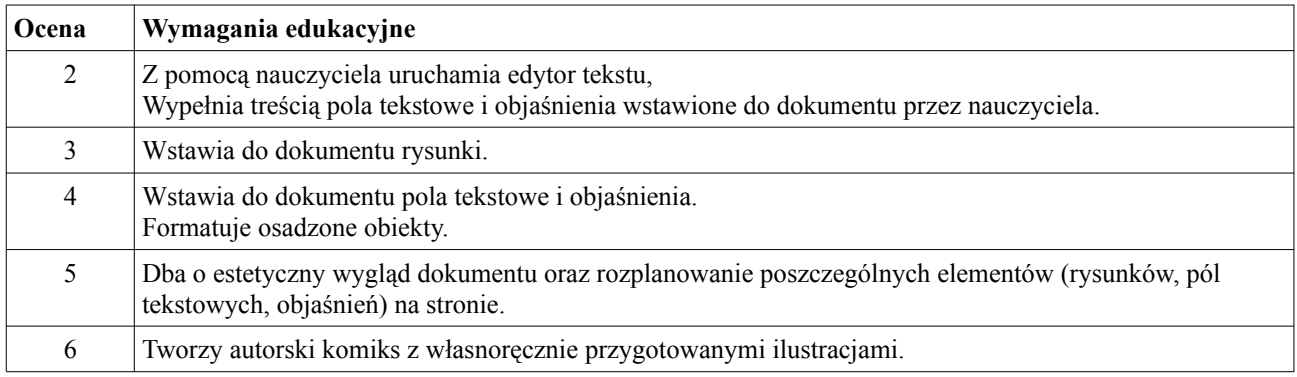

### **3. Biblioteka z obrazkami - grafika rastrowa i wektorowa.**

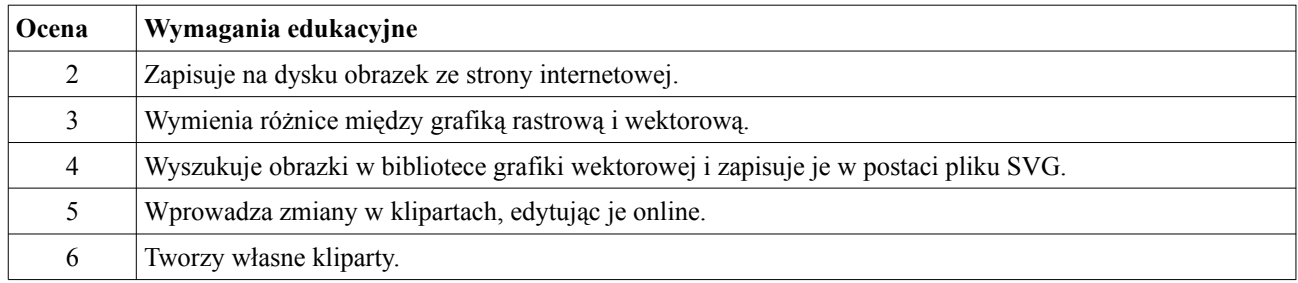

### **4. Ruchome obrazki w Scratch. Rysowanie w trybie wektorowym i zmiana kostiumów duszka.**

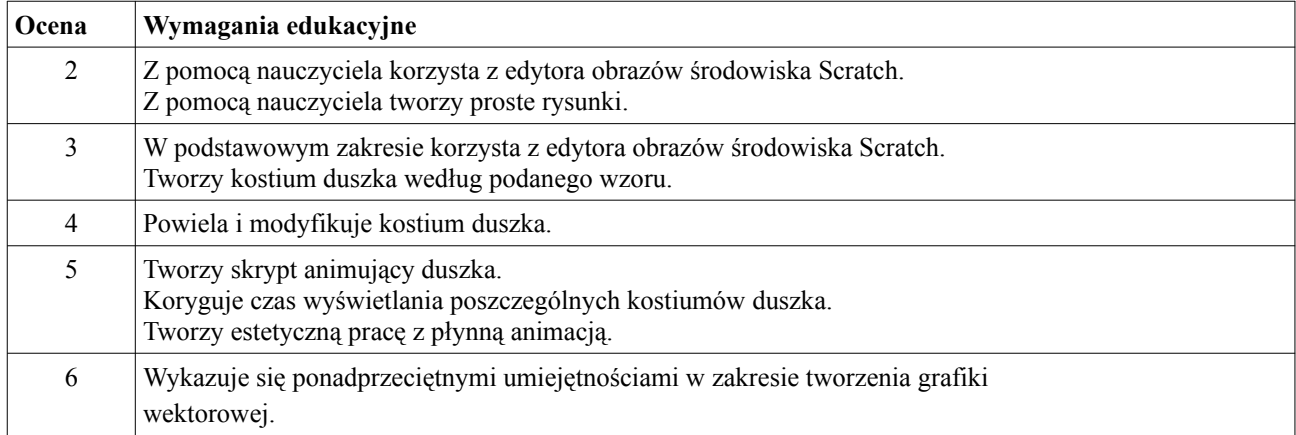

### **5. Multimedialny komiks. Sterowanie duszkiem za pomocą komunikatów w Scratch.**

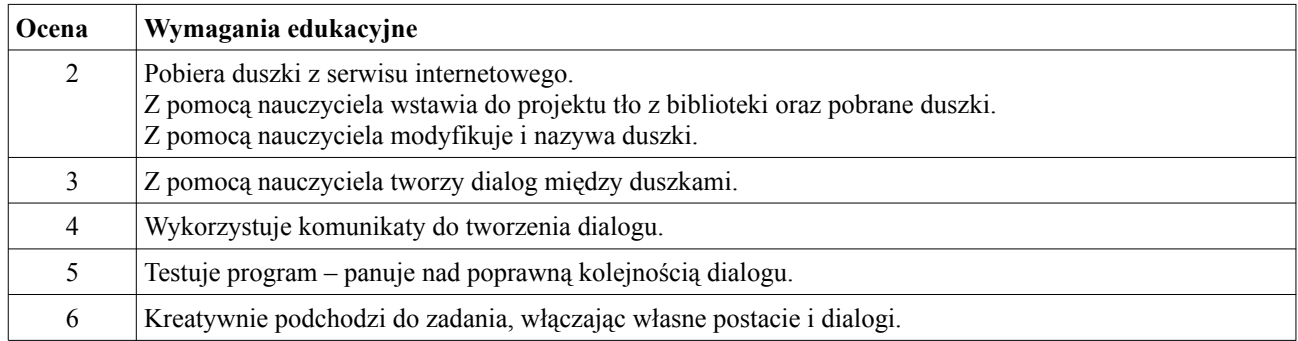

### **6. Wirujące wiatraki. Wykorzystanie trybu wektorowego, zmiennego tła sceny i obrotów duszka w Scratch.**

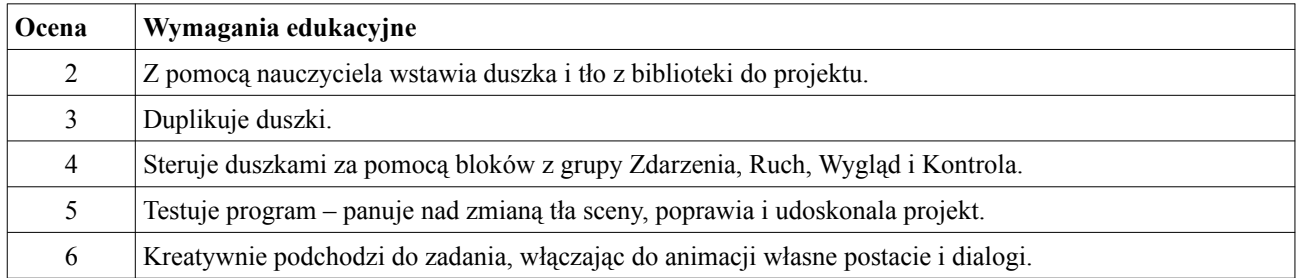

### **7. Sieci wokół nas. Animowanie obiektów w programie do tworzenia prezentacji.**

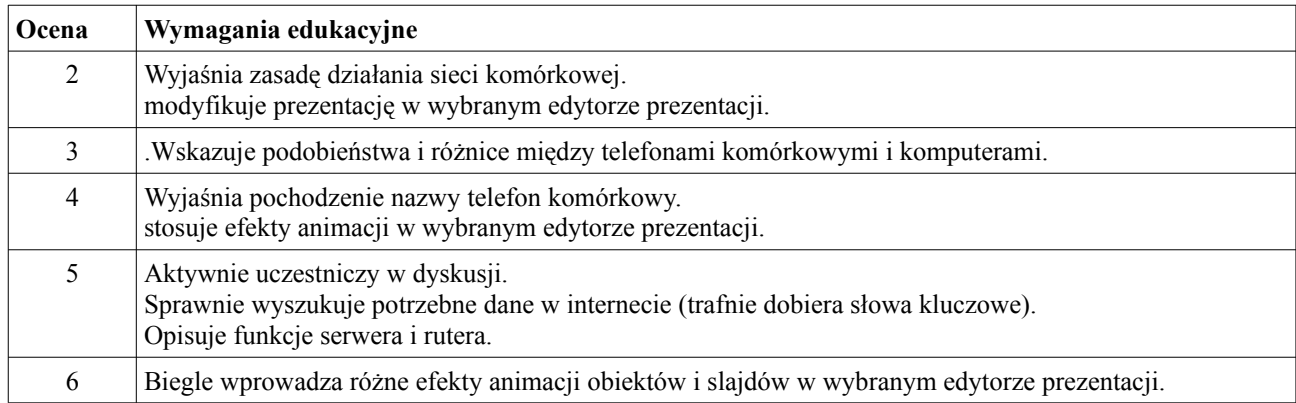

### **8. Sieciowe prawa i obyczaje - netykieta.**

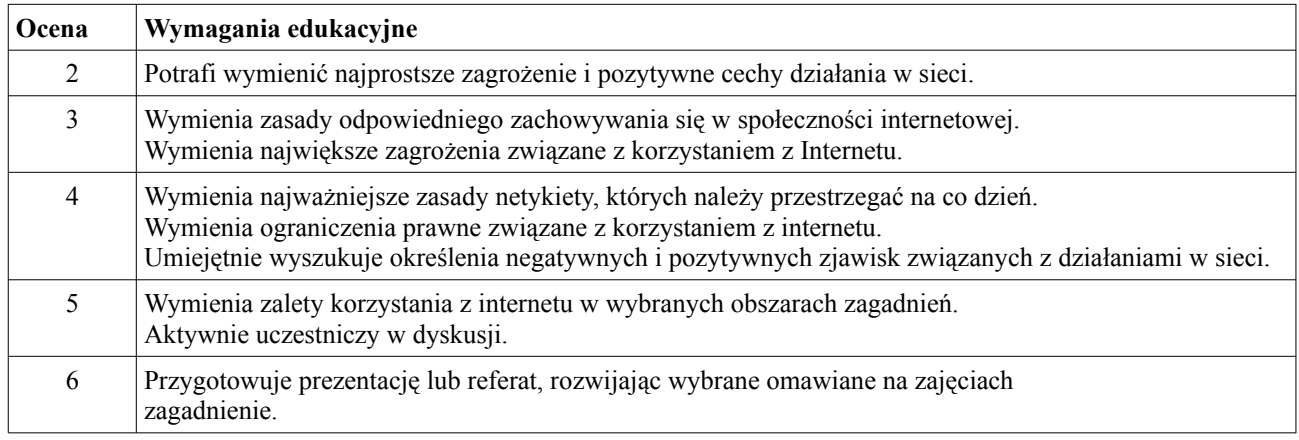

### **9. Zakładanie i konfigurowanie konta pocztowego, wysyłanie e-maili.**

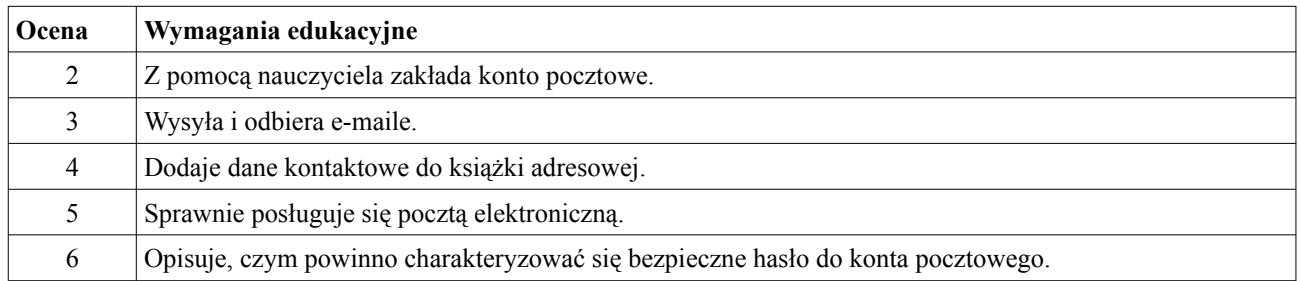

### **10. Komunikowanie się za pomocą forów dyskusyjnych, czatów i komunikatorów.**

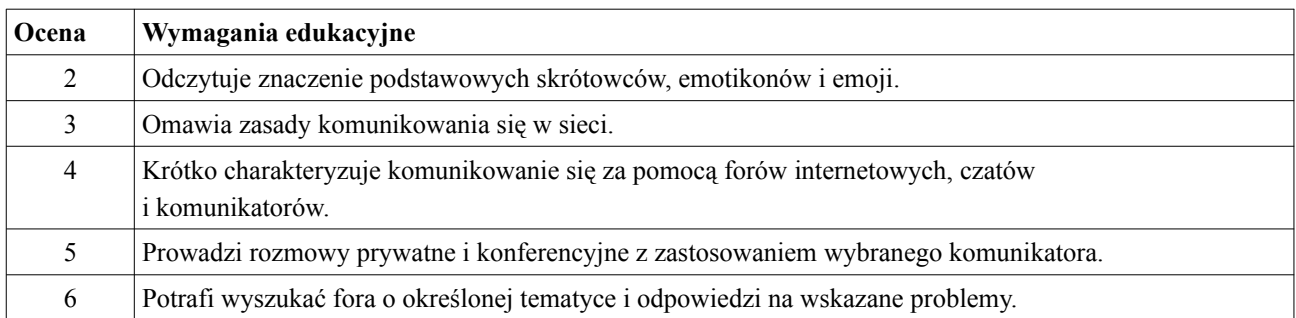

### **11. Praca w chmurze.**

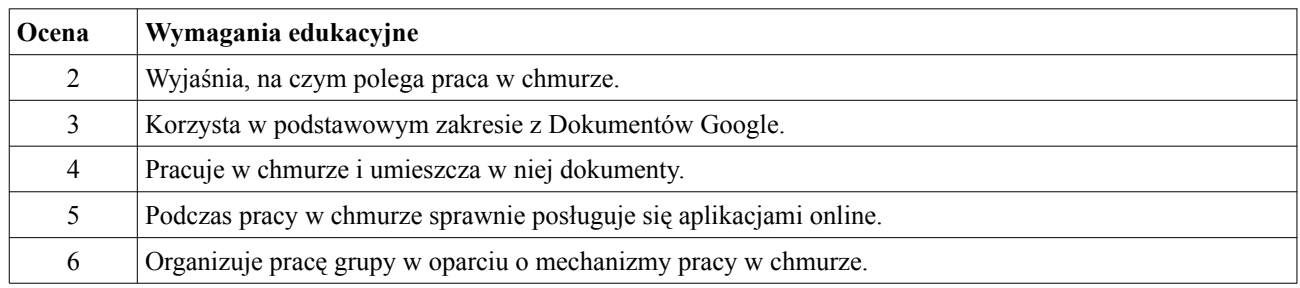

# **12. Układanie nut i odtwarzanie melodii w Scratch.**

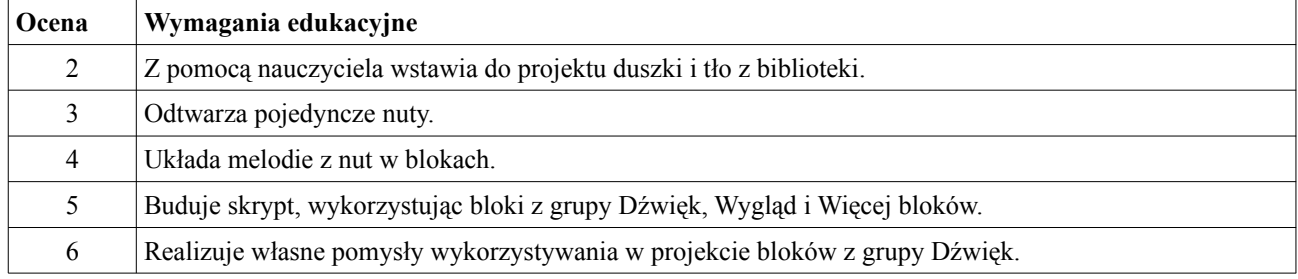

# **13. Nagrywanie dźwięku i synteza mowy.**

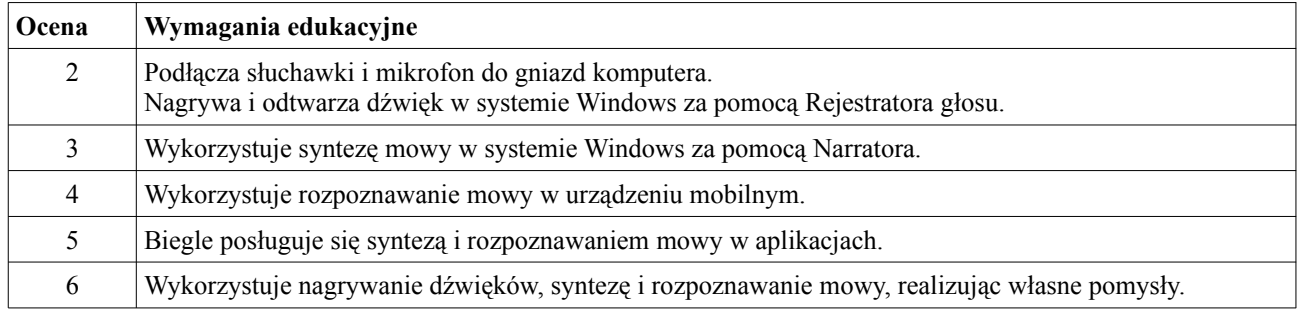

# **14. Nagrywanie i modyfikowanie dźwięków w Scratch.**

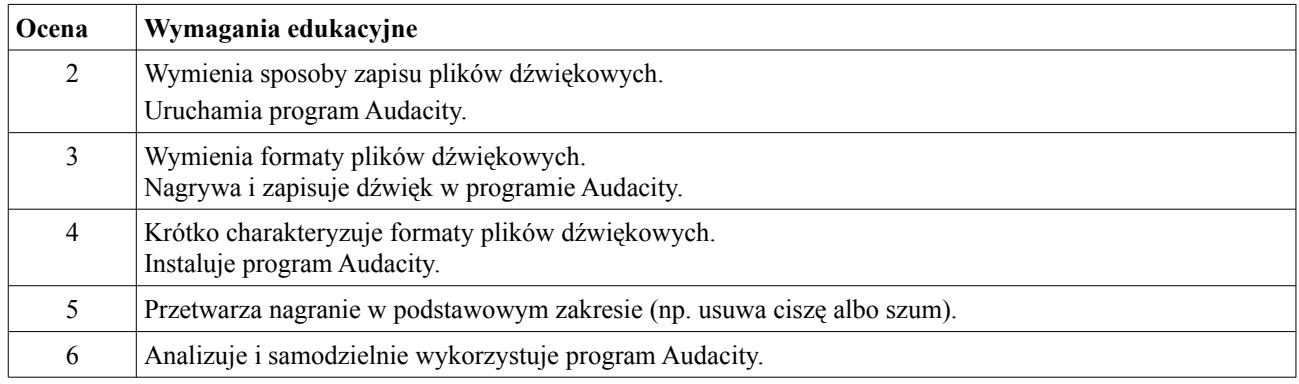

### **15. Zapisywanie plików MP3, korzystanie z radia i serwisu filmowego.**

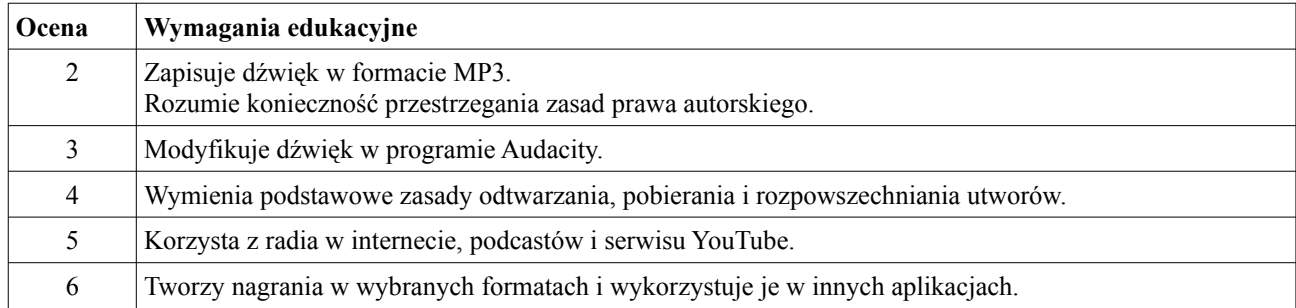

#### **16. Robienie i modyfikowanie zdjęć za pomocą urządzenia mobilnego.**

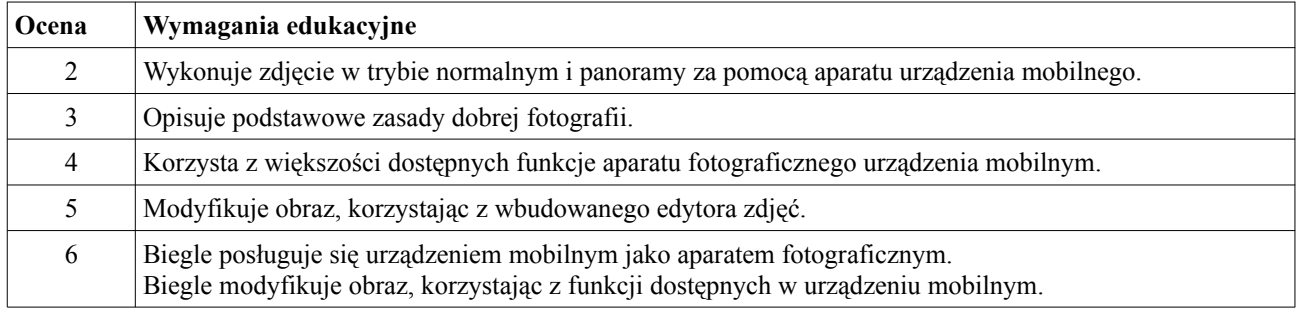

# **17. Kadrowanie i korygowanie zdjęć, stosowanie filtrów w edytorze grafiki.**

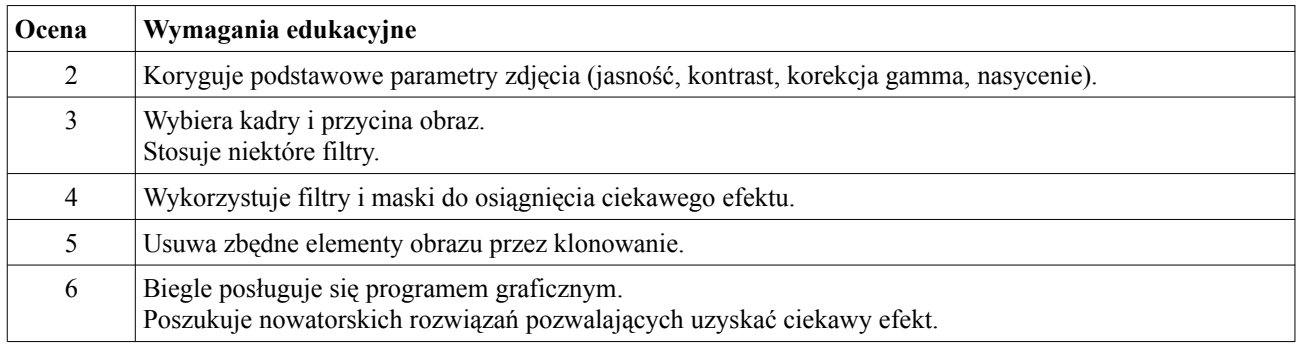

### **18. Tworzenie filmu z obrazów w edytorze filmów.**

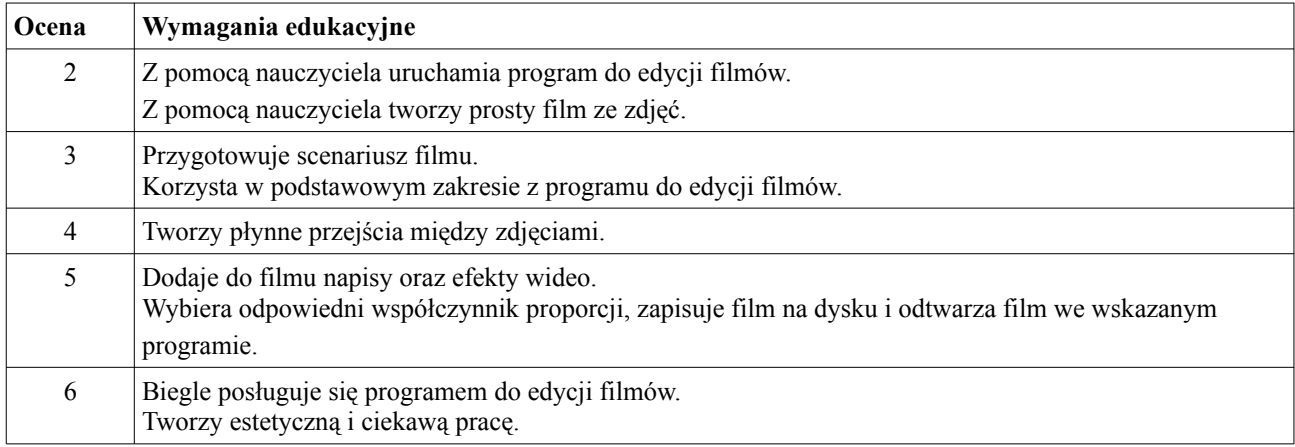

### **19. Nagrywanie audionarracji i wideonarracji w edytorze filmów.**

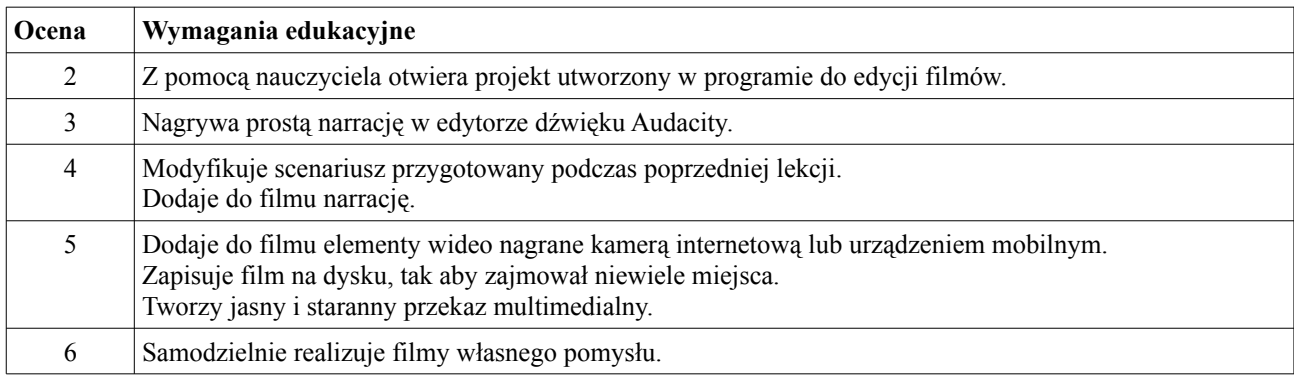

# **20. Wykorzystanie losowości do tworzenia symulacji w Scratch.**

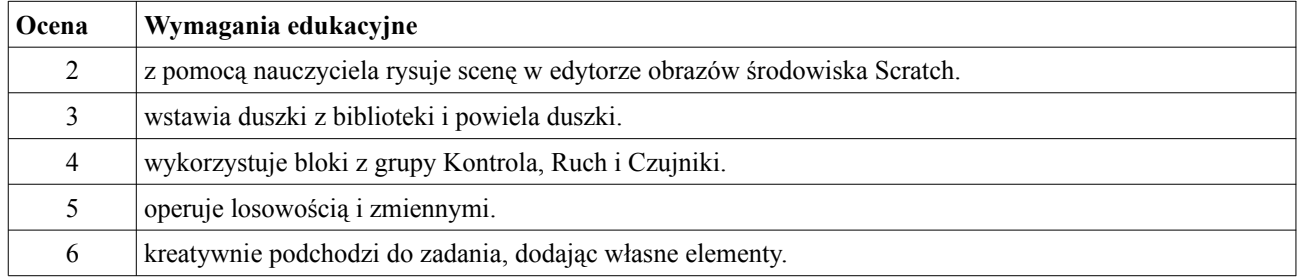

### **21. Projektowanie gry w Scratch.**

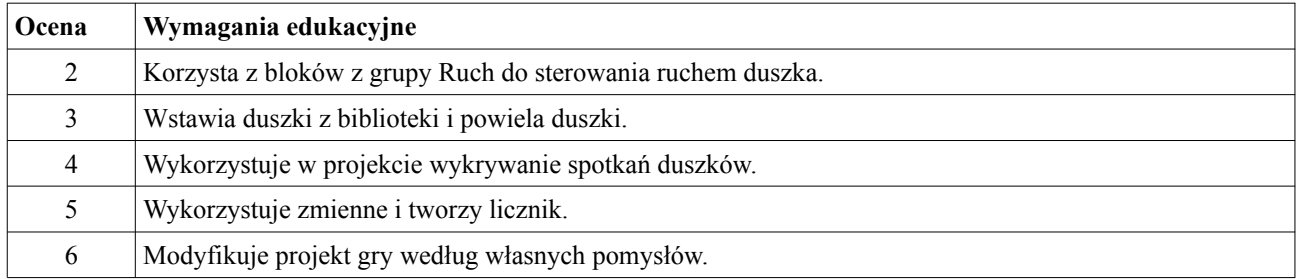

### **22. Poprawianie i doskonalenie gry w Scratch.**

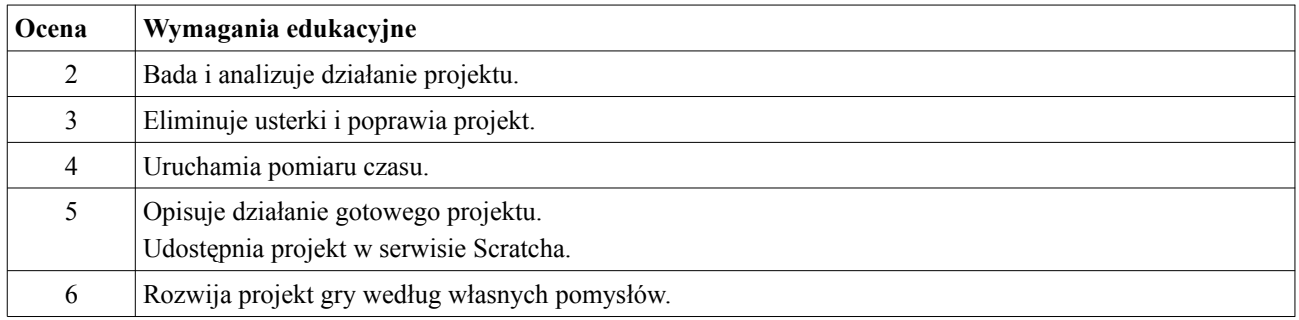

### **23. Rysowanie figur złożonych z kół i okręgów w Scratch.**

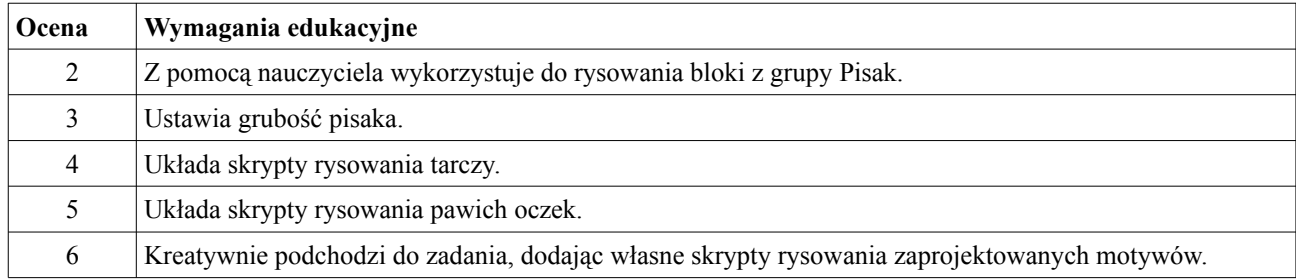

### **24. Tworzenie nowych bloków w Scratch.**

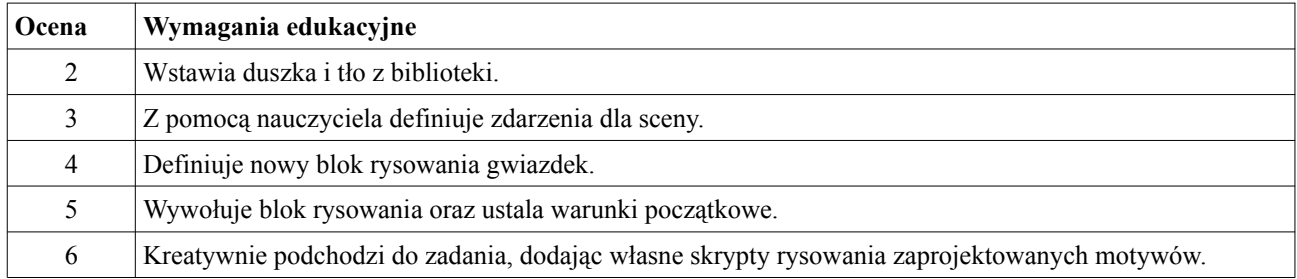

### **25. Zwiedzanie miast i tłumaczenie obcojęzycznych słów w Internecie.**

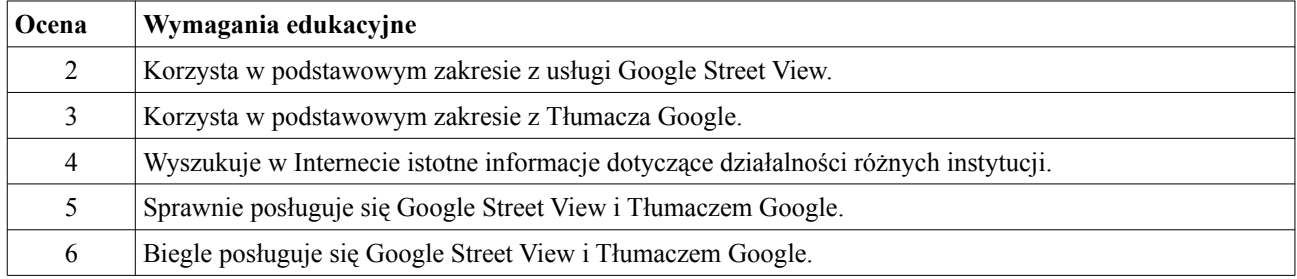

### **26. Podróże z Google Earth. Nagrywanie wycieczki, wyznaczanie odległości na trójwymiarowej mapie.**

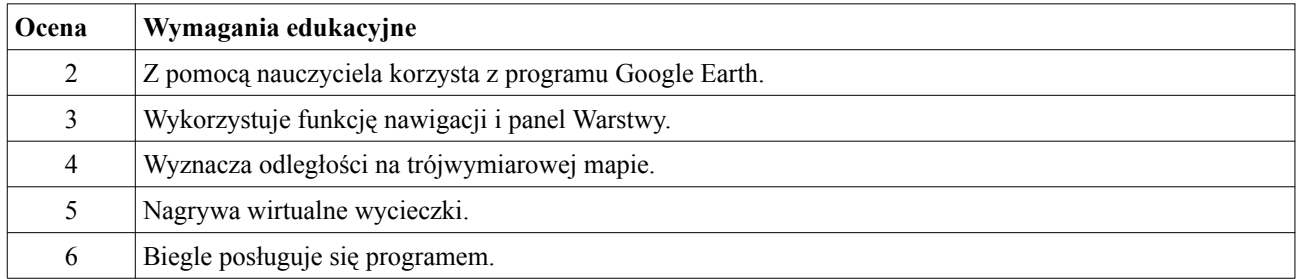

#### **27. Szukanie informacji w Internecie, przedstawianie danych w arkuszu kalkulacyjnym.**

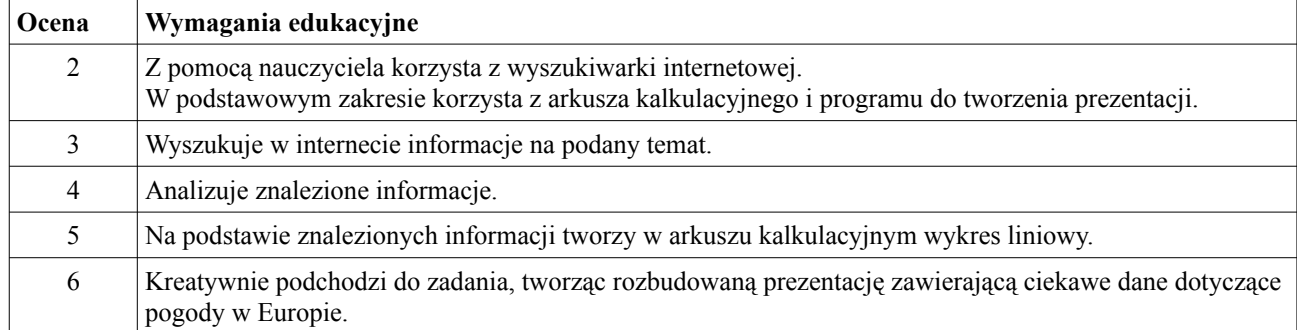

#### **28. Szukanie informacji w Internecie, przedstawianie danych w arkuszu kalkulacyjnym i programie do prezentacji.**

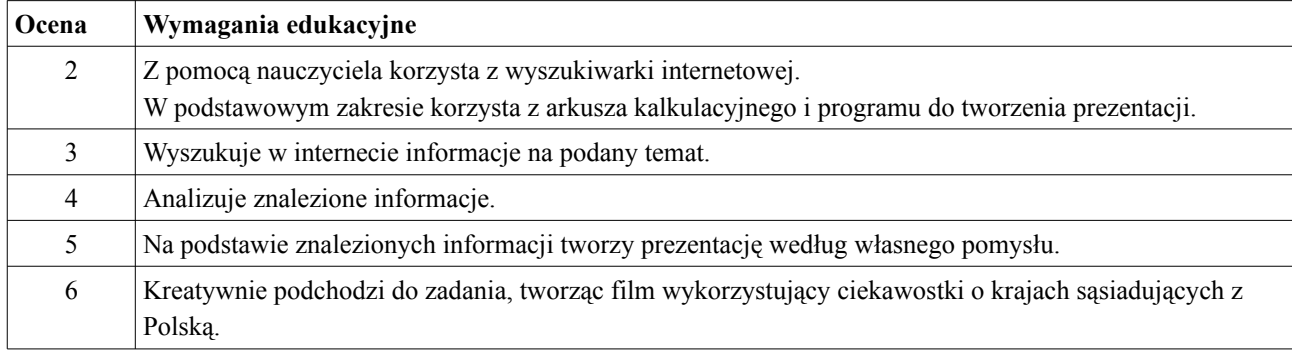

#### **29. Analiza danych i tworzenie wykresów w arkuszu kalkulacyjnym.**

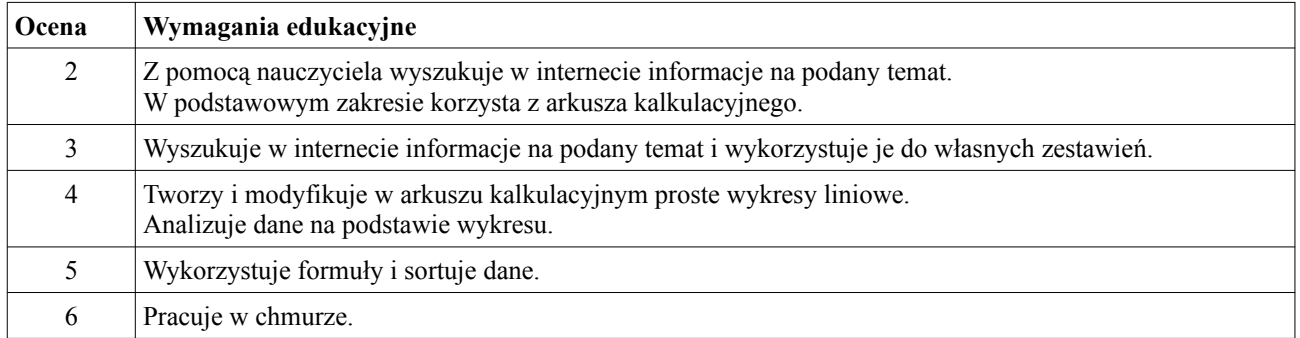

#### **30. Blaski i cienie internetu. Podsumowanie całorocznego projektu uczniowskiego.**

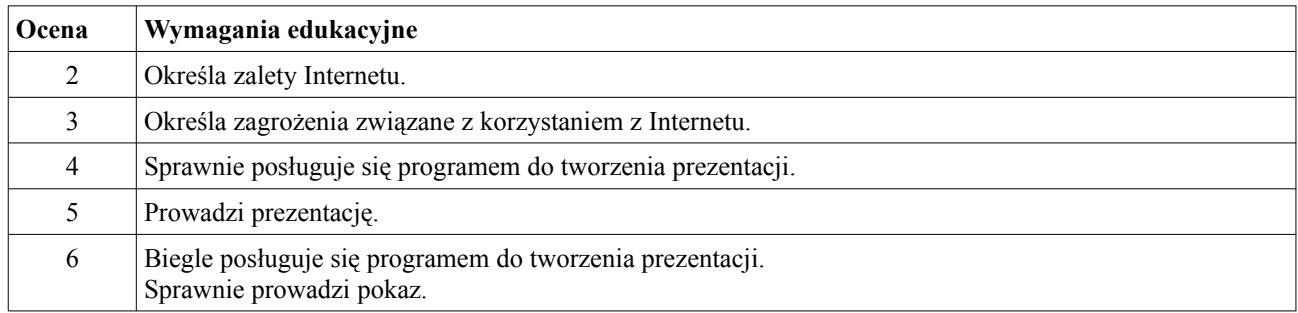